Volume 4, Issue 1, pages 59-74 p-ISSN 2655-8564, e-ISSN 2685-9432

# **The Effect of Motor Parameters on the Induction Motor Speed Sensorless Control System using Luenberger Observer**

Bernadeta Wuri Harini<sup>1,\*</sup>

<sup>1</sup>*Department of Electrical Engineering, Sanata Dharma University, Yogyakarta, Indonesia \*Corresponding Author: wuribernard@usd.ac.id*

(Received 08-04-2022; Revised 27-05-2022; Accepted 29-05-2022)

#### **Abstract**

The sensorless control system is a control system without a controlled variable sensor. The controlled variable is estimated using an observer. In this investigation, the sensorless control system is used to control induction motor speed. The observer that is used is the Luenberger observer. One of the drawbacks of the sensorless control system is precision motor parameter values. In this research, the effect of induction motor parameters in a speed sensorless control system, i.e. resistance and inductance motor, will be investigated. The differences in induction motor parameters between the controller and the actual value affect the system response. The value differences of Rr and Rs that can be applied are a maximum of 50%. However, the small differences in the inductance value greatly affect the system response. To get a good response, the value differences of Ls and Lr are between  $-5\%$  to  $+5\%$ , while the difference in the value of Lm is between  $-3\%$  to  $+3\%$ .

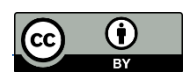

Volume 4, Issue 1, pages 59-74 p-ISSN 2655-8564, e-ISSN 2685-9432

> **Keywords:** inductance, induction motor, Luenberger observer, resistance, sensorless

## **1 Introduction**

A control system without a controlled variable sensor, often known as "sensorless control," is one controller that is still being researched. Sensorless control systems evolved to overcome the challenges of sensor installation that sensor-based control systems faced. Sensor-based control systems are widely used by researchers, such as those of Z. Alpholicy X., et al  $[1]$  and Y. E. Loho, et al  $[2]$ . Sensors will drive up prices and complicate installation [3]. The controlled variable in this system is approximated from the plant's current input using an observer rather than being measured directly by a sensor [4]. The stator current is used to estimate the motor speed using an observer. Sensorless control will be used to control the speed of the Induction Motor in this investigation.

The induction motor is one of the Alternating Current (AC) motors. The phase angle, as well as the modulo current (current vector), must be controlled while driving an AC motor [4]. It is not the same as a DC motor. The torque and flux that produce the AC motor current are decoupled in vector control so that they can be controlled independently.

Precision motor parameter values are one of the drawbacks of the sensorless control approach for controlling motor speed. For this sensorless speed control to work properly, parameter values must be clearly understood. As a result, a variety of approaches for determining induction motor parameter values have been offered by different researchers [5][6]. The importance of induction motor parameters is also underlined in the paper[7]. The disparity in parameter values causes inaccuracies in motor speed, according to this article. However, it is not indicated in these trials how much variances in motor parameter values will affect the speed controller. A motor speed error will occur if the motor parameters deviate from the real parameter [8]. In that research, it is used MRAS observer to estimate the Permanent Magnet Synchronous Motor (PMSM).

Volume 4, Issue 1, pages 59-74

p-ISSN 2655-8564, e-ISSN 2685-9432

In this research, the effect of induction motor parameters in a speed sensorless control system, i.e. resistance and inductance motor, will be investigated. To estimate the motor speed, it is used the Luenberger observer.

## **2 Research Methodology**

This section provides the research methodology that we use in this work.

#### **2.1. Induction Motor Sensorless Control System**

The block diagram of the system is shown in Figure 1. Each part is explained below.

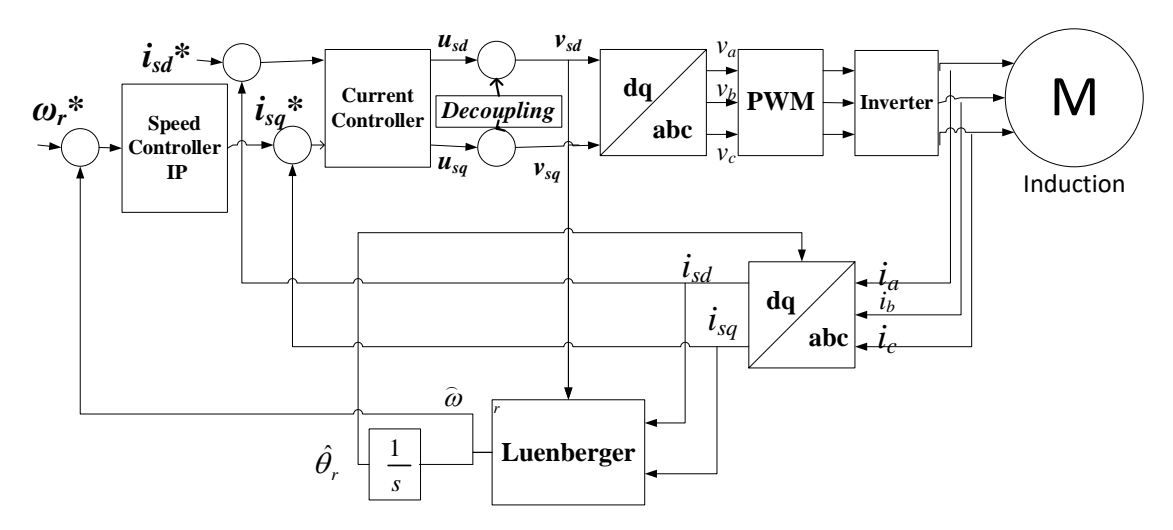

**Figure 1.** Block diagram of the system

#### **2.1.1. Induction Motor Mathematic Model**

Using Clarke and Park transforms, the three-phase mathematical model of the induction motor will be transformed into a two-phase mathematical model. The Clarke transformation converts balanced three-phase values  $(V_{sa, sb, sc})$  into a two-phase stationary reference frame  $(α, β, 0)$  using equation [9]:

$$
\begin{bmatrix} v_{sa} \\ v_{sb} \\ v_0 \end{bmatrix} = \sqrt{\frac{2}{3}} \begin{bmatrix} 1 & -\frac{1}{2} & -\frac{1}{2} \\ 0 & \frac{\sqrt{3}}{2} & -\frac{\sqrt{3}}{2} \\ \frac{1}{2} & \frac{1}{2} & \frac{1}{2} \\ 0 & \frac{1}{2} & \frac{1}{2} \end{bmatrix} \begin{bmatrix} v_{sa} \\ v_{sb} \\ v_{sc} \end{bmatrix}
$$
 (1)

where  $V_{sa}$  and  $V_{s\beta}$  are the stator voltage in  $\alpha, \beta$  reference frame.

Volume 4, Issue 1, pages 59-74

p-ISSN 2655-8564, e-ISSN 2685-9432

The Park transformation transforms a stationary reference frame into a rotating reference (*d, q,* 0) frame using the equation

$$
\begin{bmatrix} v_{sd} \\ v_{sq} \end{bmatrix} = \begin{bmatrix} \cos \theta_e & \sin \theta_e \\ -\sin \theta_e & \cos \theta_e \end{bmatrix} \begin{bmatrix} v_{sa} \\ v_{sg} \end{bmatrix}
$$
 (2)

where  $\theta_e$  is the electric angle of the motor, while  $V_{sd}$  and  $V_{sq}$  are the stator voltage in *d-q* reference frame.

The induction motor mathematical model in *d-q* frame [10] is

$$
\frac{d}{dt}\dot{i}_{sd} = \frac{1}{\sigma L_s}V_{sd} - \left(\frac{R_s}{\sigma L_s} + \frac{(1-\sigma)}{\sigma \tau_r}\right)\dot{i}_{sd} + \frac{(1-\sigma)}{\sigma \tau_r}\dot{i}_{rd} + \frac{(1-\sigma)N_p\omega_r}{\sigma}\dot{i}_{rq} + \omega_e\dot{i}_{sq}
$$
(3)

$$
\frac{d}{dt}\dot{i}_{sq} = \frac{1}{\sigma L_s}V_{sq} - \left(\frac{R_s}{\sigma L_s} + \frac{(1-\sigma)}{\sigma \tau_r}\right)\dot{i}_{sq} + \frac{(1-\sigma)}{\sigma \tau_r}\dot{i}_{rq} + \frac{(1-\sigma)N_p\omega_r}{\sigma}\dot{i}_{rd} + \omega_e\dot{i}_{sd} \tag{4}
$$

$$
\frac{d}{dt}i_{rd} = -\frac{R_r}{L_r}i_{rd} + \frac{R_r}{L_r}i_{sd} + (\omega_e - N_p \omega_r)i_{rq}
$$
\n(5)

$$
\frac{d}{dt}\dot{\iota}_{rq} = -\frac{R_r}{L_r}\dot{\iota}_{rq} + \frac{R_r}{L_r}\dot{\iota}_{sq} - \left(\omega_e - N_p\omega_r\right)\dot{\iota}_{rd} \tag{6}
$$

$$
\frac{d}{dt}\theta_e = N_p \omega_r + \frac{i_{sq}}{\tau_r i_{mr}}\tag{7}
$$

$$
\frac{d}{dt}\omega_r = \frac{1}{J}(T_e - T_L - B.\omega_r)
$$
\n(8)

$$
\frac{d}{dt}\theta_r = \omega_r \tag{9}
$$

Where  $i_{sd}$  is stator current in *d*-frame,  $i_{sd}$  is stator current in *q*-frame,  $i_{rd}$  is rotor current in *d*-frame,  $i_{rq}$  is rotor current in *q*-frame,  $\theta_e$  is voltage vector angle, and  $\omega_r$  is rotor speed. Table 1 shows the parameter values of the induction motor that is used in this paper. The parameters are shown in Figure 2 [11].

| <b>Symbol</b> | <b>Description</b> | <b>Values</b> | Unit  |
|---------------|--------------------|---------------|-------|
| Np            | Pole pairs         | ↑             | pairs |
| $R_r$         | Rotor resistance   | 2.9           |       |
| $R_{s}$       | Stator resistance  | 2.76          |       |
| $L_{s}$       | Stator inductance  | 0.2349        | н     |
|               | Rotor inductance   | 0.2349        | H     |
| ∟m            | Mutual inductance  | 0.2279        | н     |

**Table 1.** Parameter Values of Induction Motor

Volume 4, Issue 1, pages 59-74

p-ISSN 2655-8564, e-ISSN 2685-9432

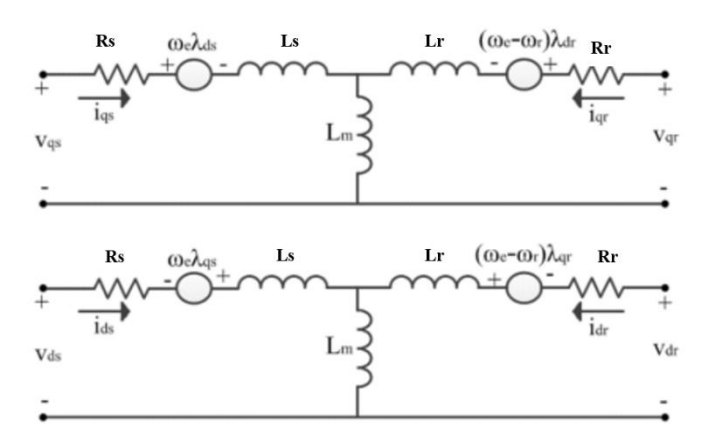

**Figure 2.** Equivalent Circuit in *d-q* frame

### **2.1.2. Observer Luenberger**

Luenberger observer is one of observer that uses adaptive method to estimate the controlled variable [12]. The equations of the estimation [10] are

$$
\frac{d}{dt}\hat{\iota}_{sd} = -\left(\frac{R_s}{\sigma L_s} + \frac{(1-\sigma)}{\sigma \tau_r}\right)\hat{\iota}_{sd} + \omega_e \hat{\iota}_{sq} + \frac{L_m}{\sigma L_s L_r \tau_r} \hat{\varphi}_{rd} + \frac{L_m N_p \omega_r}{\sigma L_s L_r} \hat{\varphi}_{rq} + \frac{1}{\sigma L_s} \nu_{sd} + g_1 (\hat{\iota}_{sd} - \hat{\iota}_{sd})
$$

$$
\hat{\iota}_{sd} - g_2(i_{sq} - \hat{\iota}_{sq}) \tag{10}
$$
\n
$$
\hat{\iota}_{sd} = \langle \hat{\iota}_{sd} \rangle + \frac{1}{2} \left( \frac{P}{P} - \frac{L_m^2}{2} \right) \hat{\iota}_{sd} - \frac{L_m N_p \omega_r}{2} \hat{\iota}_{sd} + \frac{L_m}{2} \hat{\iota}_{sd} + \frac{1}{2} \hat{\iota}_{sd} + \hat{\iota}_{sd} \hat{\iota}_{sd} \right)
$$

$$
\frac{d}{dt}\hat{\iota}_{sq} = -\omega_e \hat{\iota}_{sd} + \frac{1}{\sigma L_s} \left( -R_s - \frac{L_m^2}{\tau_r L_r} \right) \hat{\iota}_{sq} - \frac{L_m N_p \omega_r}{\sigma L_s L_r} \hat{\varphi}_{rd} + \frac{L_m}{\sigma L_s L_r \tau_r} \hat{\varphi}_{rq} + \frac{1}{\sigma L_s} \nu_{sq} + g_2 (\hat{\iota}_{sd} - \hat{\iota}_{sd})
$$

$$
\hat{\iota}_{sd} + g_1(\dot{\iota}_{sq} - \hat{\iota}_{sq}) \tag{11}
$$

$$
\frac{d}{dt}\hat{\psi}_{rd} = \frac{R_r}{L_r}L_m\hat{i}_{sd} - \frac{1}{\tau_r}\hat{\varphi}_{rd} + \left(\omega_e - N_p\omega_r\right)\hat{\varphi}_{rq} + g_3(i_{sd} - \hat{i}_{sd}) - g_4(i_{sq} - \hat{i}_{sq}) \tag{12}
$$

$$
\frac{d}{dt}\hat{\psi}_{rq} = \frac{L_m}{\tau_r}\hat{\iota}_{sq} - \left(\omega_e - N_p\omega_r\right)\hat{\varphi}_{rd} + \frac{1}{\tau_r}\hat{\varphi}_{rq} + g_4(i_{sd} - \hat{\iota}_{sd}) + g_3(i_{sq} - \hat{\iota}_{sq})\tag{13}
$$

where

$$
g_1 = \frac{(k-1)}{k} \left( -\frac{R_s}{\sigma L_s} - \frac{R_r}{\sigma L_r} \right) \tag{14}
$$

$$
g_2 = -\frac{(k-1)}{k} N_p \omega_r \tag{15}
$$

$$
g_3 = \frac{(k-1)}{k(\tau_r^2 N_p^2 \hat{\omega}_r^2 + 1)} \left(\frac{R_s R_r \tau_r + L_s R_r - \sigma \tau_r L_s L_r N_p^2 \hat{\omega}_r^2}{L_m}\right) \tag{16}
$$

$$
g_4 = \frac{(k-1)}{k(\tau_r^2 N_p^2 \hat{\omega}_r^2 + 1)} \left( \frac{(R_s L_r \tau_r + L_s R_r \tau_r - \sigma L_s L_r) N_p^2 \hat{\omega}_r}{L_m} \right) \tag{17}
$$

Volume 4, Issue 1, pages 59-74

p-ISSN 2655-8564, e-ISSN 2685-9432

The estimation speed  $(\widehat{\omega}_r)$  is then calculated using equation

$$
\widehat{\omega}_r = K_p \big( \widehat{\psi}_{rq} e_{isd} - \widehat{\psi}_{rd} e_{isq} \big) + K_i \int \big( \widehat{\psi}_{rq} e_{isd} - \widehat{\psi}_{rd} e_{isq} \big) dt \tag{18}
$$

where

$$
e_{isd} = i_{sd} - \hat{i}_{sd} \tag{19}
$$

$$
e_{isq} = i_{sq} - \hat{i}_{sq} \tag{20}
$$

#### **2.2. Decoupling and Current Sensor**

The direct-axis stator current  $i_{sd}$  (the rotor flux-producing component) and the quadrature-axis stator current  $i_{sq}$  (the torque-producing component) must be controlled separately for rotor flux-oriented vector control. The equations for the stator voltage components, on the other hand, are linked.  $u_{sd}$ , the direct axis component, and  $u_{sq}$ , the quadrature axis component, are both dependent on  $i_{sd}$ . For the rotor flux and electromagnetic torque, the stator voltage components  $u_{sd}$  and  $u_{sq}$  cannot be regarded as disconnected control variables. If the stator voltage equations are decoupled and the stator current components  $i_{sd}$  and  $i_{sq}$  are indirectly controlled by manipulating the induction motor's terminal voltages, the stator currents  $i_{sd}$  and  $i_{sq}$  can only be adjusted individually (decoupled control) [13]. The currents  $i_{sd}$  and  $i_{sq}$  are then controlled by Proportional Integral (PI) current sensor. The output current sensors are determined using equation [14]

$$
u_{sd} = \left(K_{idp} + \frac{K_{idi}}{s}\right) (i_{sd}^* - i_{sd})
$$
\n(21)

$$
u_{sq} = \left(K_{iqp} + \frac{K_{iqi}}{s}\right) \left(i_{sq}^* - i_{sq}\right) \tag{22}
$$

where

$$
i_{sd} = \frac{1}{T_d s + 1} i_{sd}^* \tag{23}
$$

$$
i_{sq} = \frac{1}{T_d s + 1} i_{sq}^* \tag{24}
$$

Volume 4, Issue 1, pages 59-74

p-ISSN 2655-8564, e-ISSN 2685-9432

#### **2.1.3. Speed Controller**

The reference current in *q*-reference frame  $(i_{sq}^*)$  in (24) is controlled by the Integral Proportional (IP) speed controller. The equation of IP speed controller [15] is

$$
i_{sq}^* = \int K_i(\omega_r^* - \omega_r)dt - K_p\omega_r \tag{25}
$$

where  $K_p$  and  $K_i$  are the speed controller gain.

#### **2.2. Testing Method**

The system is tested using Matlab – Simulink – Cmex [16]. The simulation block diagram is shown in Figure 3.

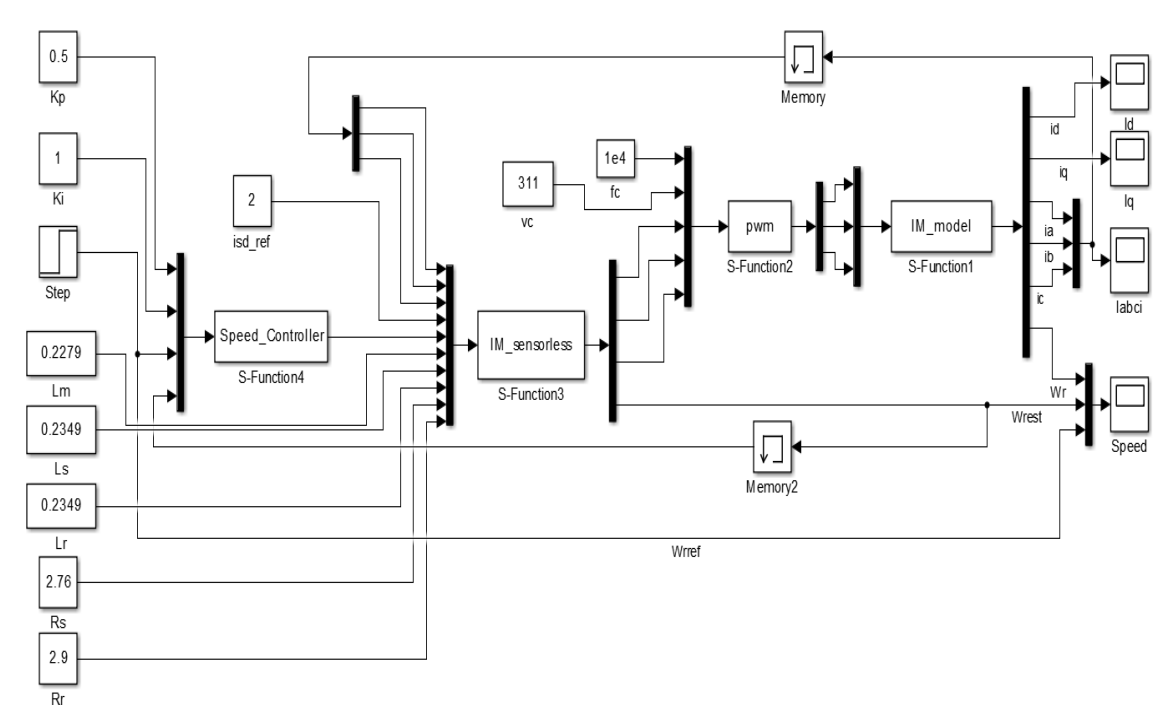

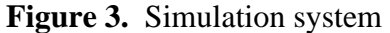

The values of the various parameters are inputted to the current controller using the input port in the figure. With the control parameters  $K_p=0.5$  and  $K_i=1$ , the reference speed is 100 rad/s. The stator and rotor resistance, stator and rotor inductance, and mutual inductance characteristics are all employed. In this test, the values of motor parameters in the controller vary as shown in Table 2, so they are different from the actual motor parameters.

Volume 4, Issue 1, pages 59-74

p-ISSN 2655-8564, e-ISSN 2685-9432

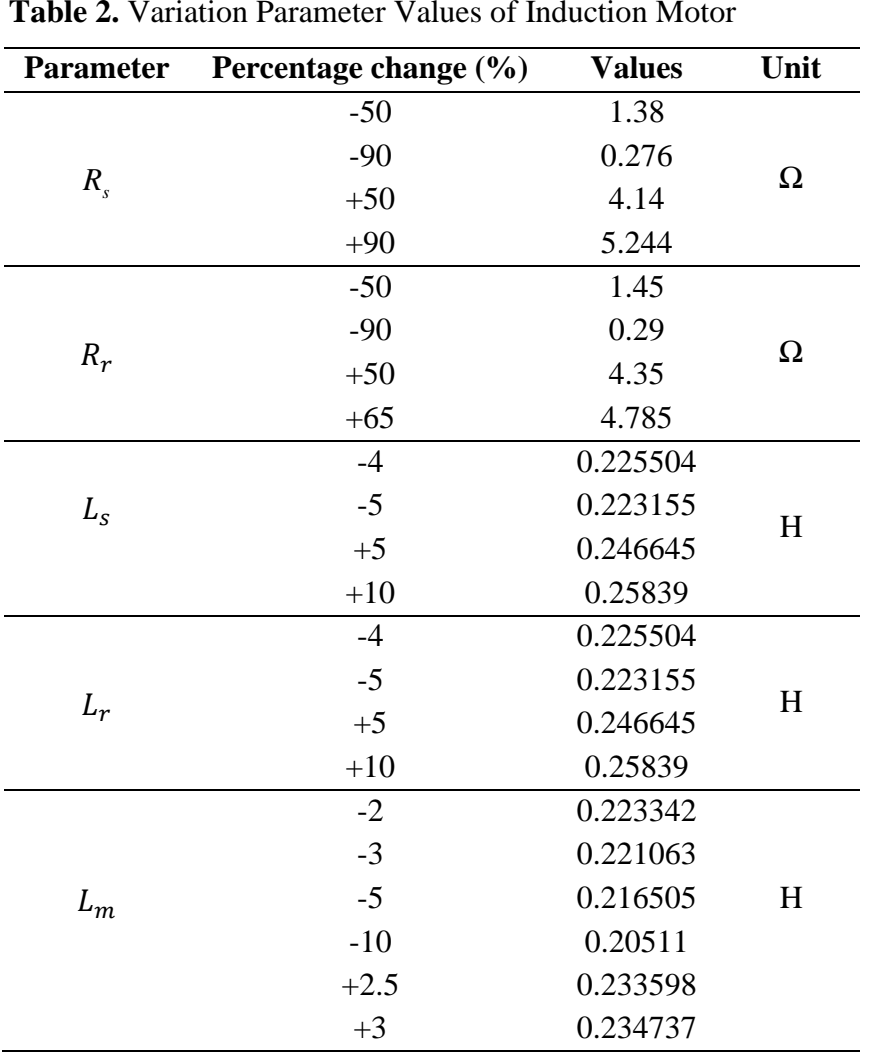

#### **Table 2.** Variation Parameter Values of Induction Motor

## **3 Results and Discussion**

The simulation result of the system using the right parameters is shown in Figure 4. It is shown that the actual speed  $(\omega_r)$  can reach the reference speed  $(\omega_r^*)$ , i.e. 100 rad/s. Although the estimated speed at the transient is slightly different from the actual speed, the estimated speed has the same value as the actual and reference speed at a steady-state. This means that the sensorless control system is working well. The simulation result of the system using various parameters values are described in Figures 5 - 9.

Volume 4, Issue 1, pages 59-74

p-ISSN 2655-8564, e-ISSN 2685-9432

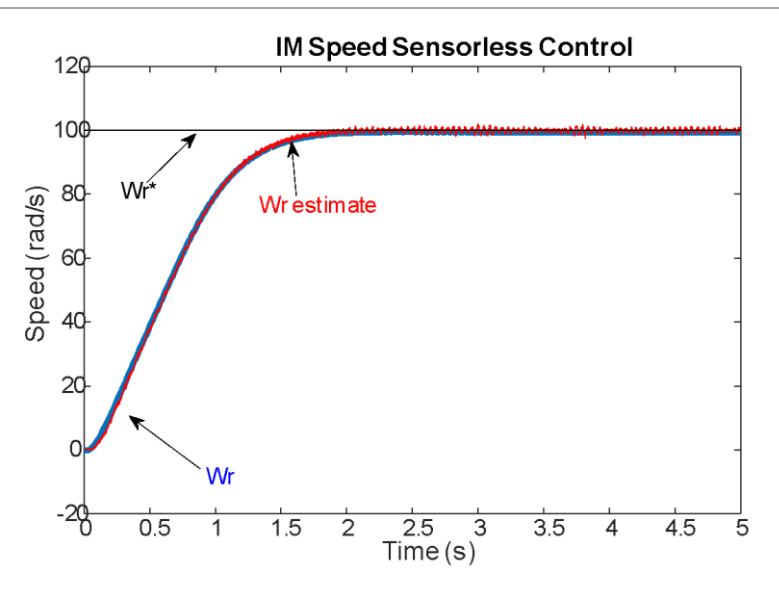

**Figure 4.** Simulation result with normal parameter values

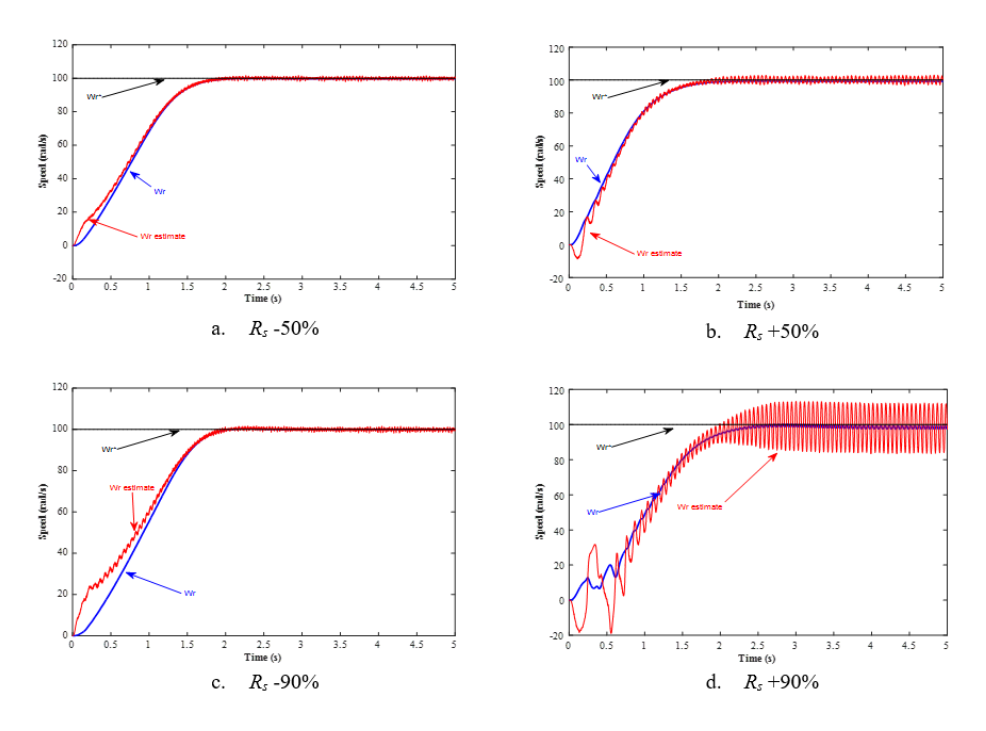

**Figure 5.** Simulation result with the variation of *R<sup>s</sup>* parameter values

Figure 5 shows the value of  $R_s$  on the controller being varied. The figure shows that when the value of  $R_s$  in the controller is reduced to 90% (Figures 5.a and c), the actual speed can reach the reference speed, which is 100 rad/s, although there are differences in the transient conditions. When  $R_s$  is enlarged by 50% (Figure 5.b), the actual speed can

Volume 4, Issue 1, pages 59-74

p-ISSN 2655-8564, e-ISSN 2685-9432

reach the reference speed, even though the estimated speed is oscillating. However, if the value of  $R_s$  is enlarged again, a steady state error occurs, where there is a difference between the actual and the reference speed, although only slightly (Figure 5.d). In this condition, the estimation speed oscillates with increasing amplitude. Thus, to get a good response, the difference in the value of  $R_s$  that can be applied is a maximum of  $+50\%$ .

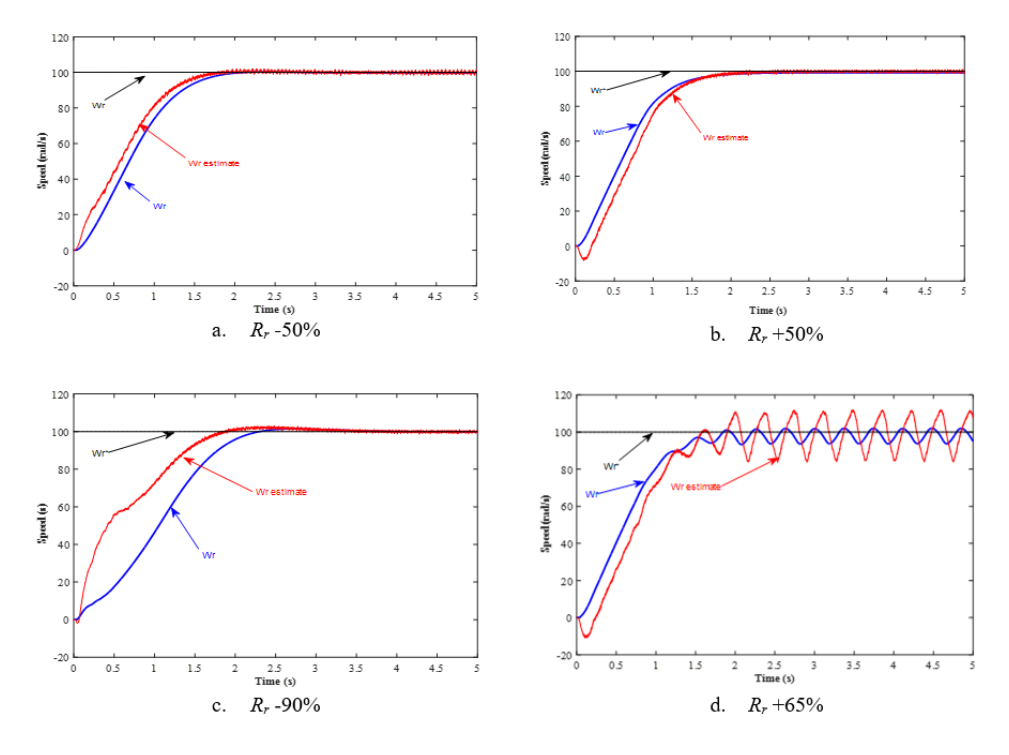

**Figure 6.** Simulation result with the variation of *R<sup>r</sup>* parameter values

The condition for the change in the value of  $R_s$  is almost the same as the condition for the change in the value of  $R_r$ , as shown in Figure 6. The figure shows that when the value of  $R_r$  in the controller is reduced to 90% (Figures 6.a and c), the actual speed can reach the reference speed, namely 100 rad/s, although there is a difference in the transient conditions. In addition, when the  $R_r$  value is reduced, overshoot will occur (Figure 6.c), although the overshoot percentage is only slightly. When  $R_r$  is enlarged by 50% (Figure 5.b), the actual speed can reach the reference speed. However, if the value of  $R_r$  is enlarged again by 65%, the estimated speed and the actual speed oscillate (Figure 6.d). Thus, to get a good response, the difference in the value of  $R_r$  that can be applied is a maximum of 50%.

Volume 4, Issue 1, pages 59-74

p-ISSN 2655-8564, e-ISSN 2685-9432

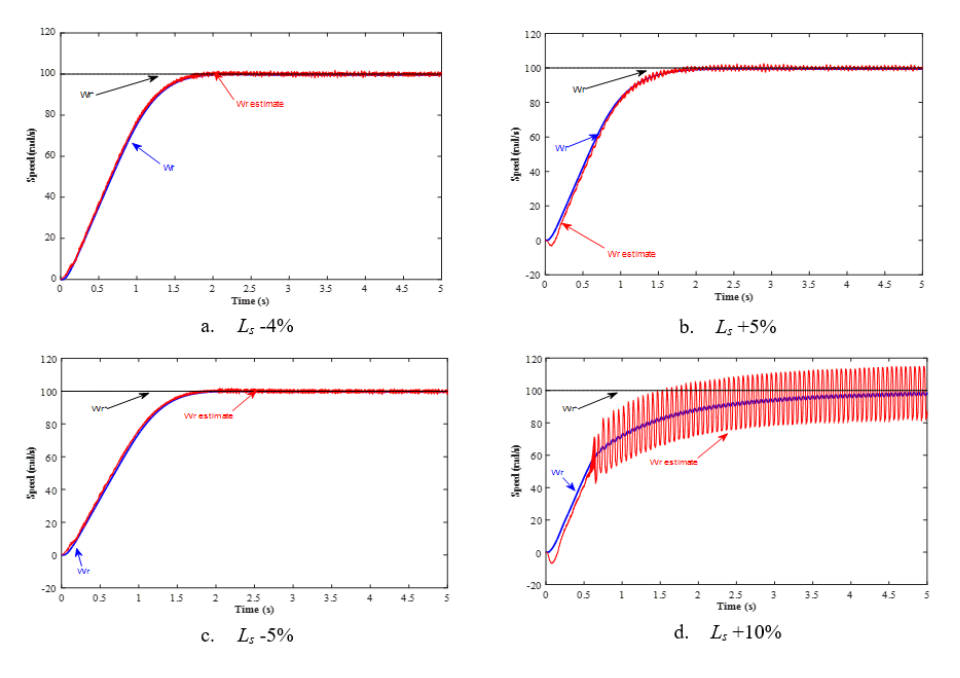

**Figure 7.** Simulation result with the variation of *L<sup>s</sup>* parameter values

The effect of differences in resistance values is different from differences in inductance values, as illustrated in Figures 7 - 9. In the three figures, to get a good response, the difference in inductance values between the inductance values in the controller and the actual is very small. The difference in the values of *L<sup>s</sup>* (Figure 7) and  $L_r$  (Figure 8) is between -5% to +5% (Figure 7.a - c and Figure 8.a -c). When the difference gets bigger, i.e. 10%, the estimation speed oscillates (Figs 7.d and 8.d). In the two figures, it appears that the actual speed time to achieve stability (settling time) is longer than before.

Volume 4, Issue 1, pages 59-74

p-ISSN 2655-8564, e-ISSN 2685-9432

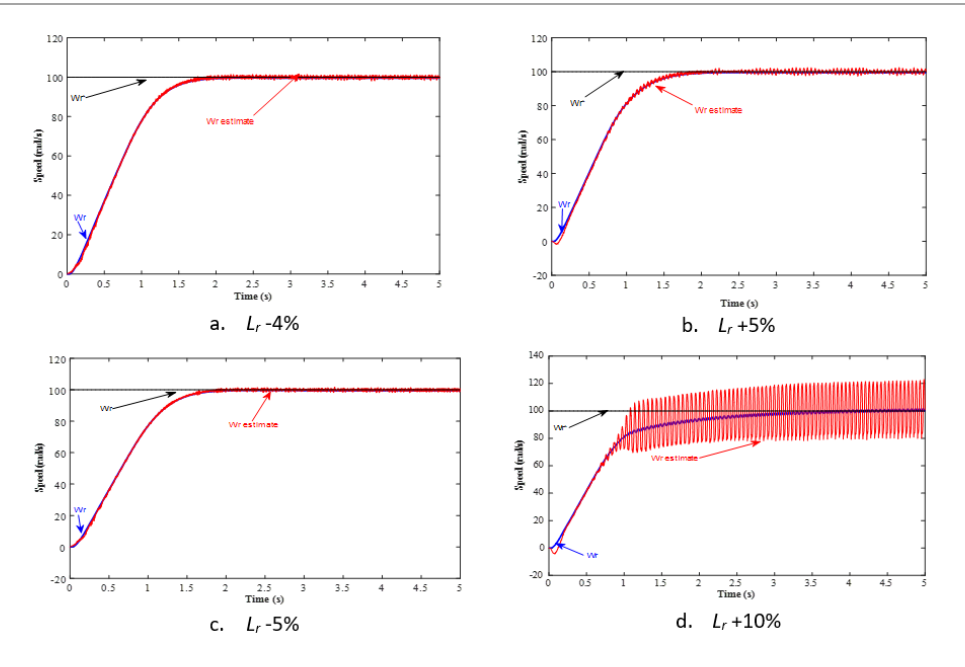

**Figure 8.** Simulation result with the variation of *L<sup>r</sup>* parameter values

The small differences in the value of mutual inductance  $(L_m)$  between the controller and the actual value of the motor parameters have greatly affected the system response, as illustrated in Figure 9. It appears that to get a good response, the differences in the inductance value between the inductance value in the controller and the actual is smaller than  $L_s$  and  $L_r$ . The difference in  $L_m$  values that can be applied is between -3% to +3% (Figure 9.a, c, d, f). As the difference gets bigger, the estimation speed oscillates (Figs 9.b and d). In the two figures, it appears that the actual speed time to achieve stability (settling time) is longer than before. When the  $L_m$  value is enlarged (more than  $+3\%$ ) the system becomes an error. Therefore, the recommended  $L_m$  differences value is  $-3\%$  to  $+3\%$ .

Volume 4, Issue 1, pages 59-74

p-ISSN 2655-8564, e-ISSN 2685-9432

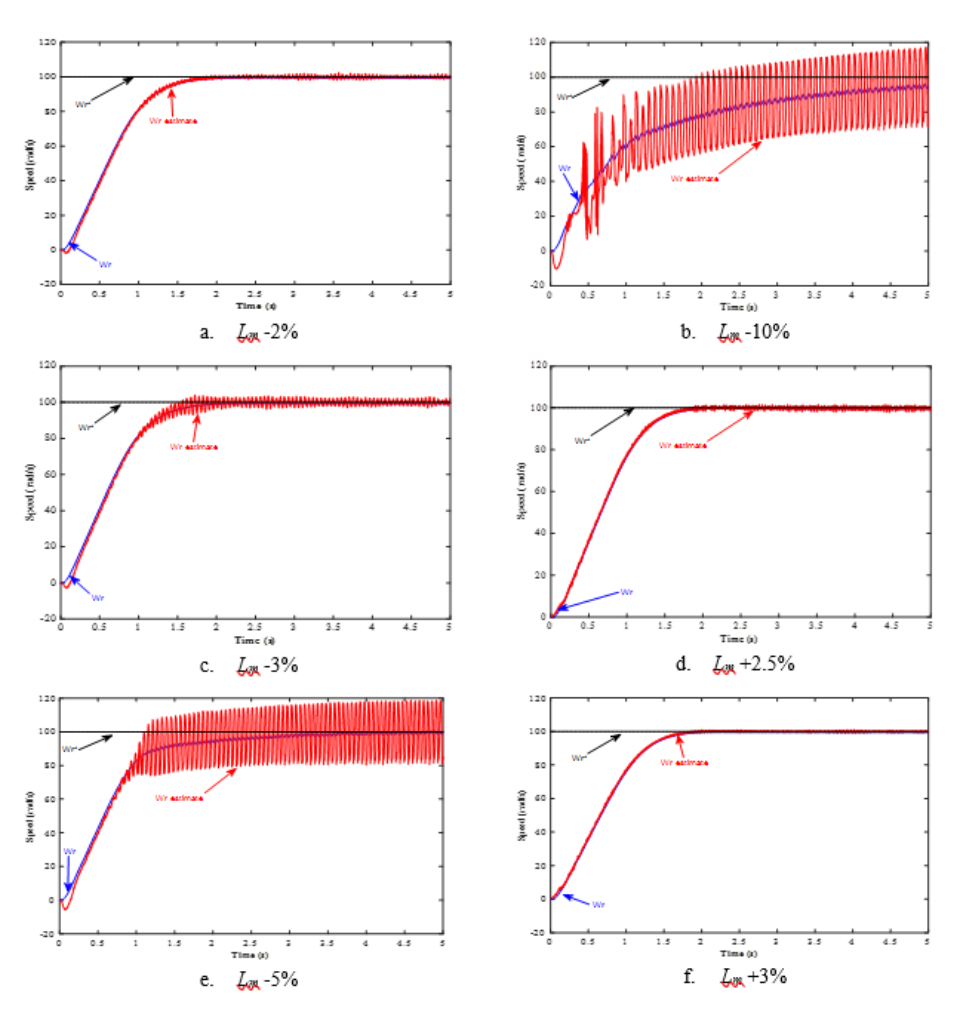

**Figure 9.** Simulation result with the variation of *L<sup>m</sup>* parameter values

# **4 Conclusion**

The differences in induction motor parameters between the controller and the actual value affect the system response. The value differences of  $R_r$  and  $R_s$  that can be applied are a maximum of 50%. However, the small differences in the inductance value greatly affect the system response. To get a good response, the value differences of *L<sup>s</sup>* and *L<sup>r</sup>* are between -5% to +5%, while the difference in the value of  $L_m$  is between -3% to +3%.

Volume 4, Issue 1, pages 59-74 p-ISSN 2655-8564, e-ISSN 2685-9432

## **References**

- [1] Z. Alpholicy X., S. S. Bhandari, P. P. Dsouza, and D. C. Raina, "Personal Assistant Robot," *Int. J. Appl. Sci. Smart Technol.*, **3**(2), 145–152, 2021.
- [2] Y. E. Loho, D. Lestariningsih, and P. R. Angka, "Alarm System and Emergency Message from Wheelchair User Emergency Condition," *Int. J. Appl. Sci. Smart Technol.*, **3**(2), 171–184, 2021.
- [3] B. W. Harini, F. Husnayain, A. Subiantoro, and F. Yusivar, "A synchronization loss detection method for PMSM speed sensorless control," *J. Teknol.*, **82**(4), 47– 54, 2020.
- [4] P. Vas, Sensorless Vector and Direct Torque Control. Oxford Uviversity Press, 1998.
- [5] O. Avalos, E. Cuevas, and J. Gálvez, "Induction motor parameter identification using a gravitational search algorithm," *Computers*, **5**(2), 2016.
- [6] A. C. Megherbi, H. Megherbi, K. Benmahamed, A. G. Aissaoui, and A. Tahour, "Parameter identification of induction motors using variable-weighted cost function of genetic algorithms," *J. Electr. Eng. Technol.*, **5**(4), 597–605, 2010,
- [7] S. Yamamoto and H. Hirahara, "Effect of Parameter Tuning on Driving Performance of a Universal-Sensorless-Vector-Controlled Closed-Slot Cage Induction Motor," *2019 22nd Int. Conf. Electr. Mach. Syst. ICEMS 2019*, 2019.
- [8] Bernadeta Wuri Harini, "Pengaruh Parameter Motor pada Sistem Kendali tanpa Sensor Putaran," *J. Nas. Tek. Elektro dan Teknol. Inf.*, **10**(3), 236–242, 2021.
- [9] A. Glumineau and J. de León Morales, Sensorless AC electric motor control. Springer, 2015.
- [10] F. Yusivar and N. Avianto Wicaksono, "Simulasi Mesin Induksi Tanpa Sensor Kecepatan Menggunakan Pengendali Orientasi Vektor," *J. Nas. Tek. Elektro dan Teknol. Inf.*, **4**(4), 2016.
- [11] R. Ridwan, E. Purwanto, H. Oktavianto, M. R. Rusli, and H. Toar, "Desain Kontrol Kecepatan Motor Induksi Tiga Fasa Menggunakan Fuzzy Pid Berbasis Idirect Field Oriented Control," *J. Integr.*, **11**(2), 146–155, 2019.
- [12] J. Agrawal and S. Bodkhe, "Low speed sensorless control of PMSM drive using

Volume 4, Issue 1, pages 59-74

p-ISSN 2655-8564, e-ISSN 2685-9432

high frequency signal injection," *12th IEEE Int. Conf. Electron. Energy, Environ. Commun. Comput. Control (E3-C3), INDICON 2015*, 4–9, 2016.

- [13] F. Semiconductor, "3-Phase AC Induction Motor Vector Control Using a 56F8300 Device," *Memory*, 2005.
- [14] R. Gunawan and F. Yusivar, "Reducing estimation error due to digitizing problem in a speed sensorless control of induction motor," *IECON Proc. (Industrial Electron. Conf.*, **2005**(1), 1677–1682, 2005.
- [15] F. Yusivar, H. Haratsu, T. Kihara, S. Wakao, and T. Onuki, "Performance comparison of the controller configurations for the sensorless IM drive using the modified speed adaptive observer," *IEE Conf. Publ.*, **475**, 194–200, 2000.
- [16] F. Yusivar and S. Wakao, "Minimum requirements of motor vector control modeling and simulation utilizing C MEX S-function in MATLAB/SIMULINK," *Proc. Int. Conf. Power Electron. Drive Syst.*, **1**, 315–321, 2001.

Volume 4, Issue 1, pages 59-74 p-ISSN 2655-8564, e-ISSN 2685-9432

This page intentionally left blank